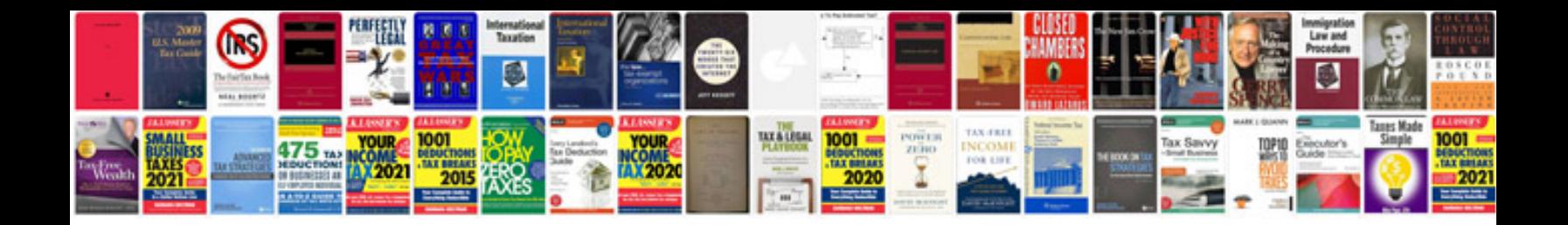

**Google docs login form**

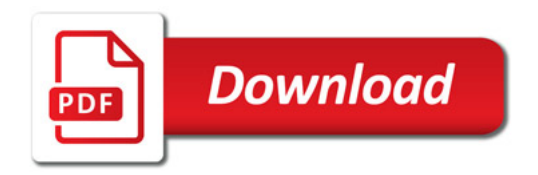

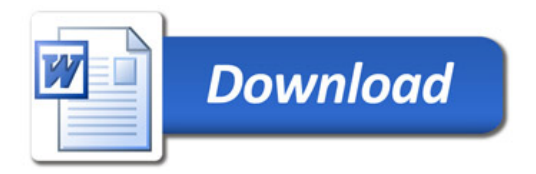